**Standort Annenheide** Annenweg 24 27755 Delmenhorst Tel. 04221 / 20332 Fax 04221 / 26227

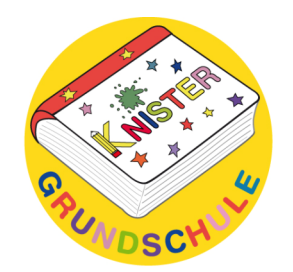

**Standort Adelheide** Adelheider Str. 159 27755 Delmenhorst Tel. 04221 / 25318 Fax 04221 / 925440

e-mail: knister-grundschule@t-online.de

# **Konzept zum Lernen mit Medien an der Knister-Grundschule**

Kinder wachsen heute in einer von Medien und Informationstechnologien stark bestimmten Welt auf. Das Lernen mit und über Medien hat einen bedeutenden Stellenwert erhalten.

Von neuen Medien spricht man, wenn Inhalte mit Hilfe eines Computers gelesen, gehört und so genutzt werden, dass mit ihnen gearbeitet werden kann. Die Inhalte sind elektronisch auf Datenträgern (Festplatten, USB-Sticks, CD-ROMs usw.) oder im Internet verfügbar.

Die Informations- und Kommunikationstechnologien sind ebenso wie die traditionellen Medien Hilfsmittel des Lernens und Gegenstand des Unterrichts.

Der Einsatz jedweder Medien ist von zwei Seiten zu beleuchten. Einmal ist dies das Lernen mit Medien. Hierbei sollen Schüler mit Hilfe der ihnen zur Verfügung gestellten Medien lernen (recherchieren, nachschlagen, Informationen einholen…). Zum anderen ist es das Lernen über Medien, wobei es um einen sachgerechten, selbstbestimmten, kreativen Umgang mit Medien geht.

## 1.) Medien an der Knister-Grundschule

## 1.1) Gedruckte Medien

Der erste Kontakt mit klassischen Medien (neben dem Einsatz der Schulbücher) erfolgt in der Grundschule oft schon kurz nach der Einschulung. Die Fibel sowie Zeitungen, Kataloge u.ä. werden zum Suchen und Erkennen der ersten bereits gelernten Buchstaben herangezogen.

In der ersten Klasse werden die Schüler auch mit der hauseigenen Schulbücherei der Knister-Grundschule vertraut gemacht, die Bücher für das Grundschulalter und für verschiedenste Themengebiete anbietet. Die Schulbücherei wird regelmäßig besucht, um den Schülern aller Jahrgangsstufen das Stöbern und Ausleihen der Bücher zu ermöglichen.

#### 1.2) Technische Medien

Beide Standorte der Knister-Grundschule verfügen über technische Medien, wie z.B. CD-Player, Fernseher mit DVD und Video, Tageslichtprojektoren, Digitalprojektoren und mehrere Beamer, die unterrichtsergänzend eingesetzt werden. So werden z.B. im Englischunterricht englische Lieder von der CD gehört und gelernt oder kleine Filmsequenzen über Video vorgeführt. Ferner können Tageslichtschreiber oder Beamer als Ergänzung zur Tafel genutzt werden. Auch eine Digitalkamera kann zur Erstellung von Fotos und Videos benutzt werden.

#### 1.3) Neue Medien

Der PC-Raum des Standortes Annenheide ist mit 16 Arbeitsplätzen ausgestattet, der in Adelheide mit 9 Arbeitsplätzen. Auf allen ist die Nutzung des Internet, sowie das Drucken von Dokumenten möglich. Am Standort Adelheide befindet sich zusätzlich ein Klassensatz Notebooks (22). Am Standort Annenheide gibt es im Medienraum bereits 4 Notebooks, die zur Arbeit mit dem Antolinprogramm o.ä. genutzt werden. Diese werden bei vorhandenen Fördermitteln weiter auf ebenfalls einen Klassensatz ausgebaut.

Die Versorgung mit kindgerechten Softwareprogrammen ist sehr gut. Auf allen Computern befinden sich Lernprogramme für Deutsch, Mathematik, Englisch, Sachunterricht, logisches Denken und einiges mehr, die regelmäßig ergänzt und ausgetauscht werden.

Seit einigen Jahren wird an unserer Schule mit dem Antolin-Leseprojekt gearbeitet. Jeder Klasse steht zur Arbeit mit dem Antolinprogramm wöchentlich eine Stunde zu, die fest im Stundenplan verankert ist.

#### 2.) Argumente für den Einsatz neuer Medien in der Grundschule

Während der heutigen so genannten "Medialisierung der Kindheit" hat die Schule umso mehr den Auftrag, die Schüler auf ein Leben in der Informationsgesellschaft vorzubereiten. Die berufliche Zukunft der Kinder ist ohne IT-Kenntnisse nicht denkbar, in allen Aufgabenbereichen erhält die Professionalisierung im Umgang mit dem Computer einen immer höheren Stellenwert. Da die Professionalisierung vieler Kinder sich heutzutage eher auf das Beherrschen von PC-Spielen bezieht, sollte die Schule daran arbeiten, den Kindern eine umfassende und sinnvolle Medienkompetenz zu vermitteln, die ihnen u.a. beim Erstellen von Referaten und Texten sowie auch beim gezielten Suchen von Informationen helfen kann.

Bereits Grundschulkinder werden gemäß Erlass des niedersächsischen Kultusministeriums in den Umgang mit "Medien, Informations- und Kommunikationstechniken" eingewiesen.<sup>1</sup>

#### 3.) Anzustrebende Ziele

Um die Medienkompetenz der Schüler an der Knister-Grundschule zu verbessern ist es wünschenswert, wenn

- Schülerinnen und Schüler Grundlagen im Umgang mit dem Computer erlernen. (wie im Kerncurriculum gefordert)
- Schülerinnen und Schüler ausgewählte Programme (beispielsweise zum Schreiben von Textdokumenten oder einfache Lernprogramme) kennen lernen und im Umgang mit diesen geschult werden
- Schülerinnen und Schüler erlernen, sich Informationen über das Internet zu beschaffen und über das Internet zu kommunizieren
- Schülerinnen und Schüler die Fähigkeit erlangen, mit dem Computer und dem Internet kritisch umzugehen

Diese Kompetenzen werden von den Schülern durch regelmäßige, unterrichtsbegleitende Arbeit mit dem PC über die vier Schuljahre angebahnt. Unterstützend bietet die Knister-Grundschule eine PC-Führerschein-AG an. In dieser Arbeitsgemeinschaft sollen obige Kompetenzen angebahnt werden und die Schüler schließen die AG mit dem sogenannten PC-Führerschein ab. Die AG wird

 $\frac{1}{1}$  $^1$  Grundsatzerlass des Niedersächsischen Kultusministeriums . Die Arbeit in der Grundschule" Pkt. 2.2

verpflichtend für alle Schüler der Knister-Grundschule angeboten, so dass gewährleistet werden kann, dass alle Schüler über Basiskompetenzen im Umgang mit dem Computer verfügen, um an den weiterführenden Schulen in dieser Hinsicht bestehen zu können.

Ein einheitlicher Führerschein für alle Grundschulen der Stadt Delmenhorst ist in einer gemeinsamen Arbeitsgemeinschaft erarbeitet worden und wird als Grundlage für den Kompetenzerwerb herangezogen (siehe Anhang).

Dabei ist es zudem erstrebenswert, auch die Medienkompetenz im Lehrerkollegium zu verbessern, beispielsweise durch Fortbildungen zum Zeugnisprogramm, der ISERV-Platform oder andere IT-Schulungen.

4.) Aufgabenverteilung und medialer Informationsaustausch an der Knister- **Grundschule** 

Die Knister-Grundschule hat einen Medienbeauftragten, der sich um alle medialen Belange, wie beispielsweise das Einrichten von PC´s, Beratung und Hilfe bei Problemen, die Anschaffung neuer Medien usw., kümmert. Zudem besucht der Medienbeauftragte Herr Schneemelcher regelmäßig Fortbildungen und Schulungen und gibt sein erworbenes Wissen an die Kollegen weiter.

An der Knister-Grundschule wird eine so genannte ISERV-Platform genutzt, um viele schulische Belange zu organisieren und miteinander zu kommunizieren. Auf der Platform gibt es zum Beispiel einen schuleigenen Kalender, in dem alle Termine eingetragen werden und der regelmäßig von den Kollegen eingesehen wird. Jeder Lehrer hat eine schuleigene Mailadresse, über die verschiedenste Informationen versendet werden. Auch sämtliche Konferenzprotokolle, Arbeitspläne und Konzepte sind hier für alle Kollegen zu finden. Gerade bei einer Schule mit zwei Standorten lässt sich durch die Arbeit mit ISERV vieles schneller und leichter organisieren. Folgende Absprachen wurden verbindlich mit den Kollegen der Knister-Grundschule getroffen:

- Alle Kollegen überprüfen einmal täglich ihren E-Maileingang
- Termine wie Klassenausflüge, Fortbildungen o.ä. werden umgehend der Konrektorin gemeldet, die diese in den schuleigenen Kalender einträgt und der ebenfalls regelmäßig von den Kollegen eingesehen wird

# Einführung einheitlicher Standards zur Medienkompetenz an der {Schule}

## Der Standard

• Schüler nutzen die digitalen Medien eigenständig und verantwortungsbewusst zur Gestaltung und Präsentation eigener Beiträge, zur Informationsbeschaffung und Kommunikation.

## Die Kompetenzen

- Hardware, Betriebssystem Schüler gehen sachgerecht und verantwortungsbewusst mit digitalen Medien um.
- Textverarbeitung Schüler können Texte situations- und adressatengerecht schreiben und in altersgemäßer Form gestalten.
- Grafik

Schüler gehen kreativ mit Grafiken um und nutzen sie zur Veranschaulichung ihrer Arbeit.

- Internet Schüler können mit Hilfe des Internets Informationen selbstständig erschließen und altersgemäß miteinander kommunizieren.
- Sozialkompetenz Schüler zeigen soziale Kompetenzen beim Umgang mit digitalen Medien.

Für die Durchführung:

- Möglichst regelmäßige (feste) Stunden im PC-Raum für jede Klasse oder als AG
- Möglichst Einbettung in Unterrichtseinheiten
- Ergänzend stellen die Schulbuchverlage sowie Einrichtungen der Jugendmedienarbeit Materialien zum Download und zur Anschaffung bereit.
- Vermerk Z: evtl. als Zusatz zu bearbeiten

Verabschiedet auf der Gesamtkonferenz vom 28.4.14

# **Hardware, Betriebssystem**

Schüler gehen sachgerecht und verantwortungsbewusst mit digitalen Medien um.

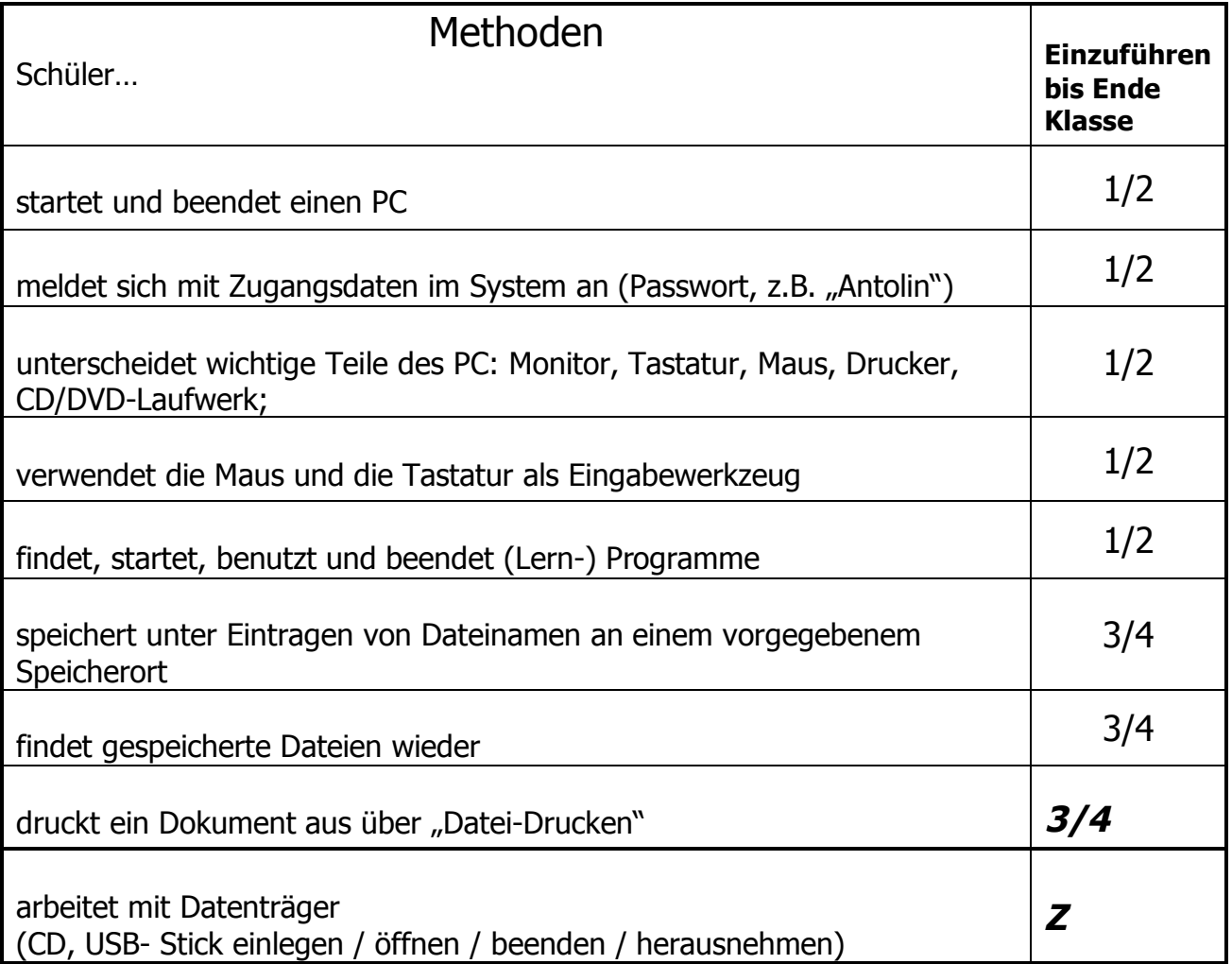

## **Textverarbeitung**

Schüler schreiben und gestalten Texte situations- und adressatengerecht

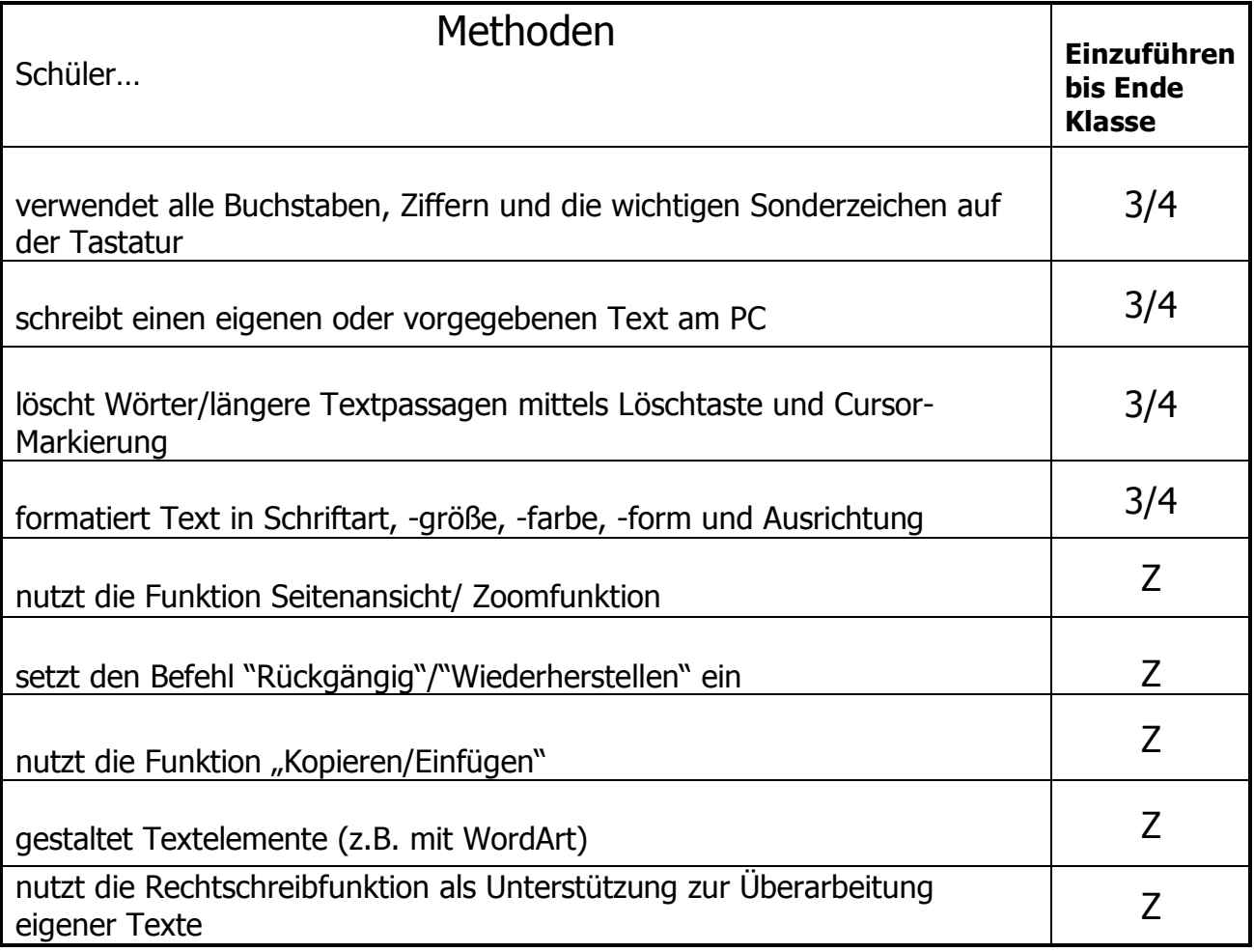

## **Internet**

Schüler können mit Hilfe des Internets Informationen selbstständig erschließen, bzw. Medienerfahrungen sammeln

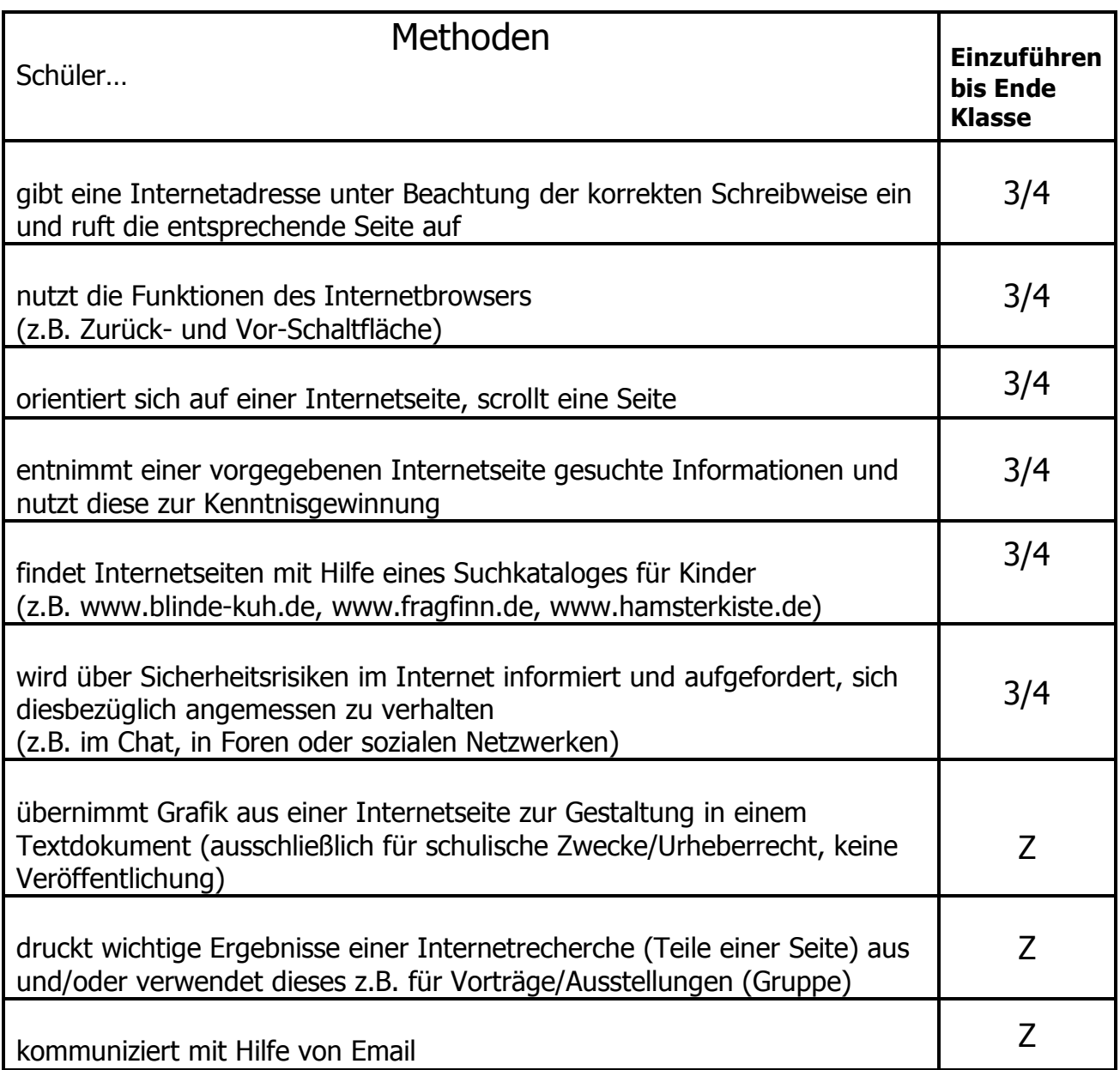

# → "Internet-Führerschein" (Ende Kl.4)

## **Sozialkompetenz**

Schüler zeigen Sozialkompetenz bei der Arbeit mit digitalen Medien.

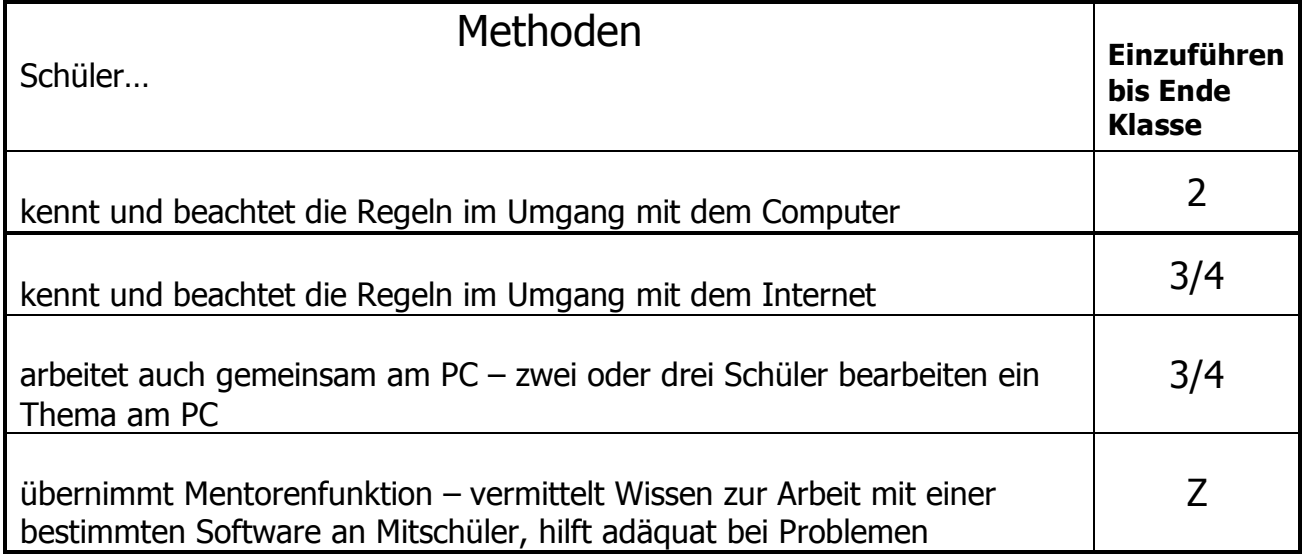

## **Bildbearbeitung**

Schüler gehen kreativ mit Grafiken um und nutzen sie zur Veranschaulichung ihrer Arbeit.

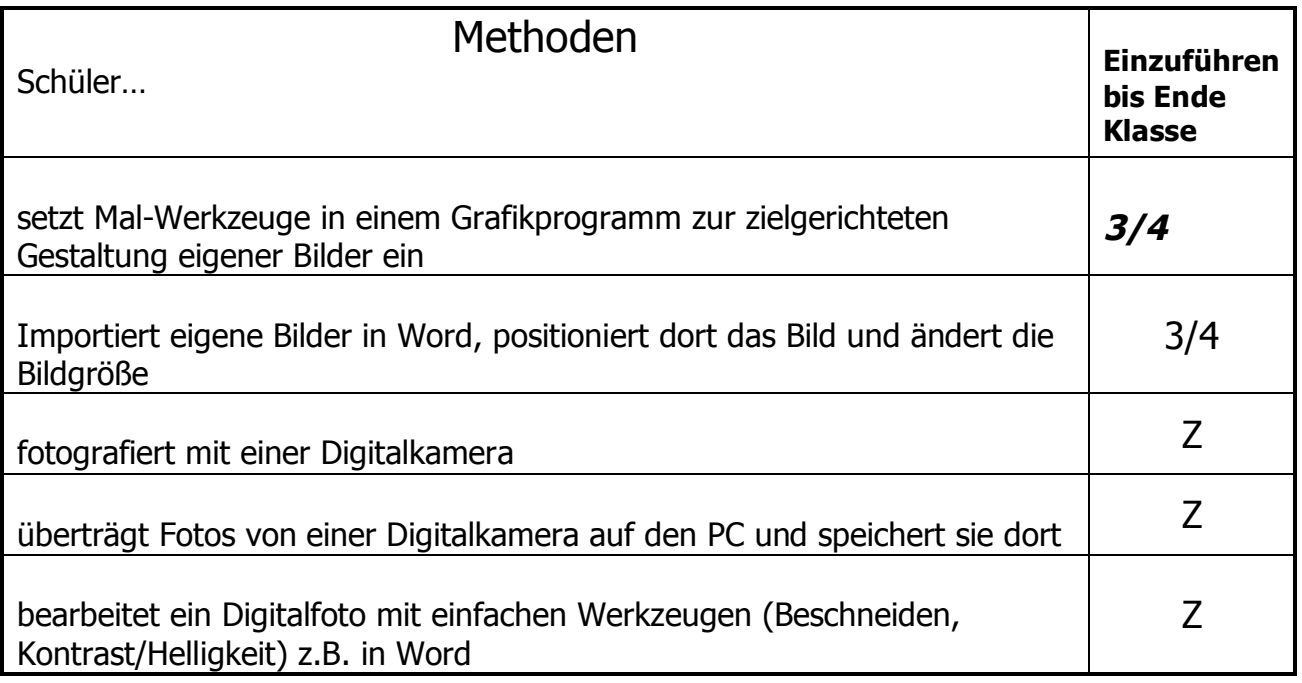

# **Delmenhorster**

# Computerführerschein (Muster)

## **Gratuliere, du hast mit Erfolg am Computer gearbeitet und dabei eine Menge gelernt:**

- o Du kannst die einzelnen Teile einer Computeranlage benennen.
- o Du kannst einen PC ordentlich starten und beenden.
- $\circ$  Du kannst dich im Betriebssystem { Windows"} gut bewegen, kannst Programme öffnen und schließen, Fenster vergrößern, verkleinern und verschieben. Dazu benutzt du erfolgreich die Maus.
- $\circ$  Im Grafikprogramm {  $Paint$ <sup>"</sup>} kannst du Bilder malen und speichern.
- o Einen Text kannst du mit einem Textverarbeitungsprogramm schreiben und formatieren: Du veränderst die Schrift in ihrer Größe, Art, Farbe und Form.
- o Du kannst deine Ergebnisse auch speichern und drucken.
- o Im Browser kannst du Seitenadressen richtig eingeben, die Seite aufrufen und wichtige Informationen darin finden.
- o Anderen Kindern hilfst du angemessen bei ihrer Arbeit am Computer.

## **Du bist ein Computerprofi und darfst selbstständig am PC arbeiten. Hilf auch anderen Kindern und Erwachsenen, so gut zu werden!**

Grundschule:\_\_\_\_\_\_\_\_\_\_\_\_\_\_\_\_\_\_\_\_\_\_\_\_\_\_\_

 $\Box$  den  $\Box$